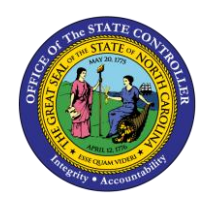

The purpose of this Quick Reference Guide (QRG) is to explain how to navigate to and generate the Daily Transfer Report in the North Carolina Financial System.

#### **Introduction and Overview**

This Quick Reference Guide (QRG) covers the navigation to the Daily Transfers Report and how to generate the report output. The Daily Transfers Report provides information regarding the status of transfers by budget code and organization. The purpose of this report is to provide three (3) sections: Summary of posted Transfers, Unposted Transfers, and Posted Transfers. The summary tab of this report provides a summary of posted transfers in and transfers out by Budget Code type. The Unposted Transfer Details tab of this report shows transfers that have been completed and submitted to OSC for approval, but not yet approved. The Posted Transfer Details tab shows transfers that have been approved and posted. Users also can add this report as a favorite in NCFS, which makes it readily available and eliminates the navigation path. \**Note: If this report is generated during the brief period between a transfer being approved and the transfer posting to the GL, the transfer will not show up on this report.*

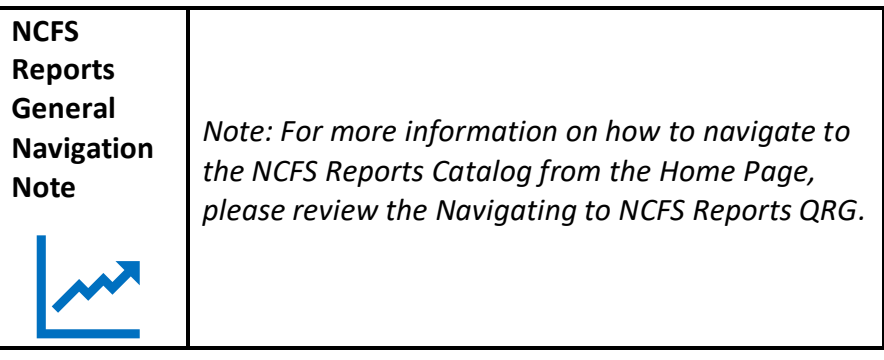

**User Tip: All first-time users should ensure at login, the browser cache is empty prior to initiating the logon sequence.**

# **Navigating to the Transfers Report**

To navigate to the Daily Transfers Report, please follow the steps below.

1. Click **Expand** in the Cash Management and Treasury Section.

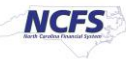

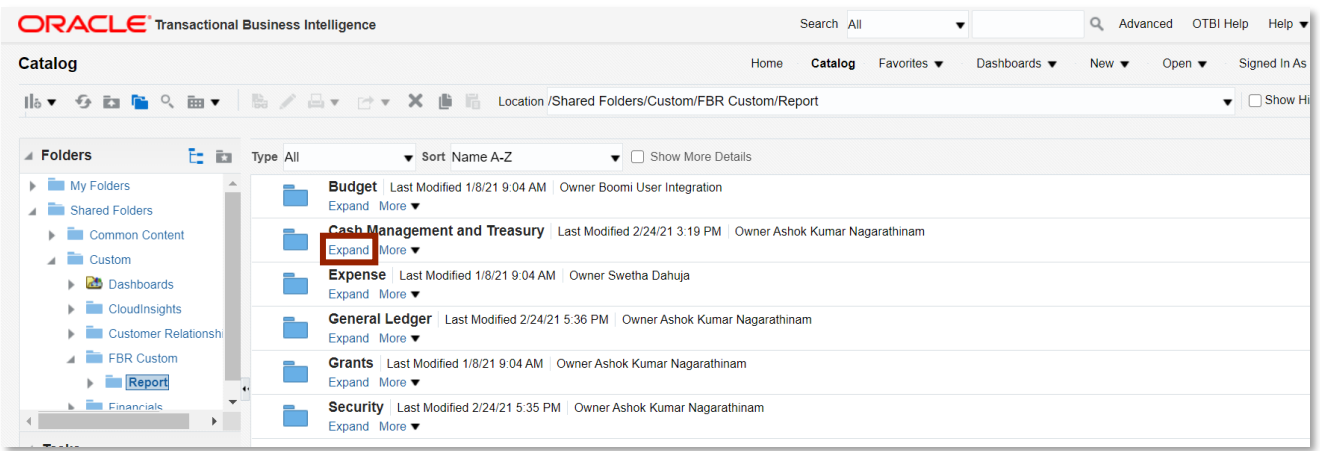

#### *Cash Management and Treasury Reports*

2. Click **Expand** under the *FBR Daily Transfers Report*.

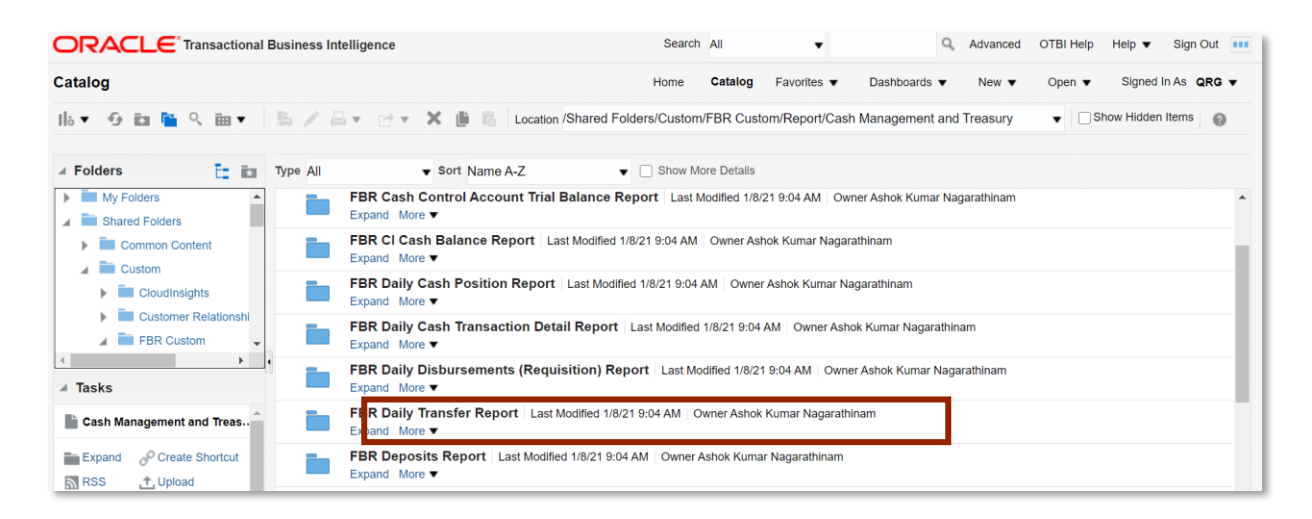

#### *The FBR Daily Transfer Report on the Cash Management Reporting Screen*

3. Click **Open** under *FBR Daily Transfer Report.*

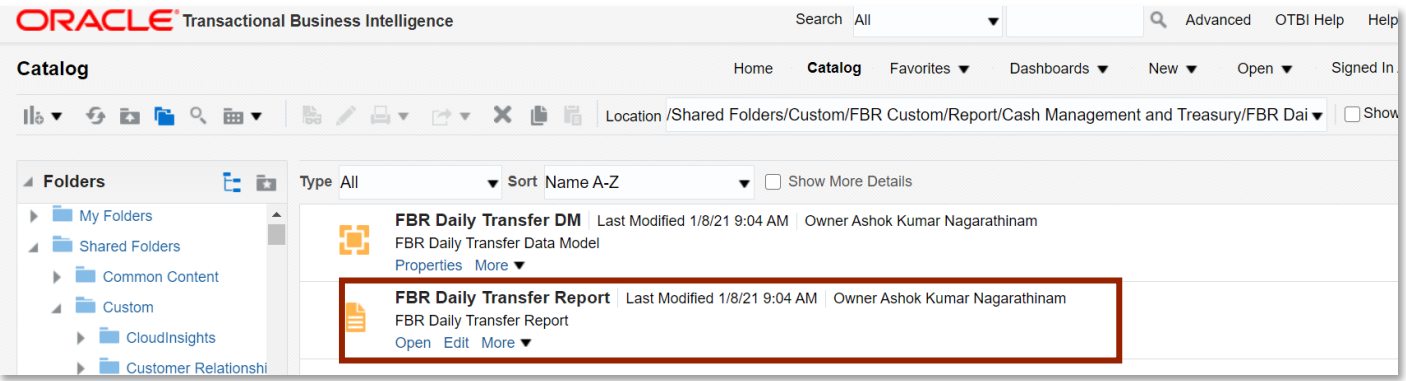

#### *The FBR Daily Transfer Report*

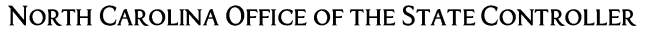

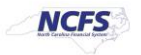

4. Select the desired **Agency, From Date** and **To Date.**

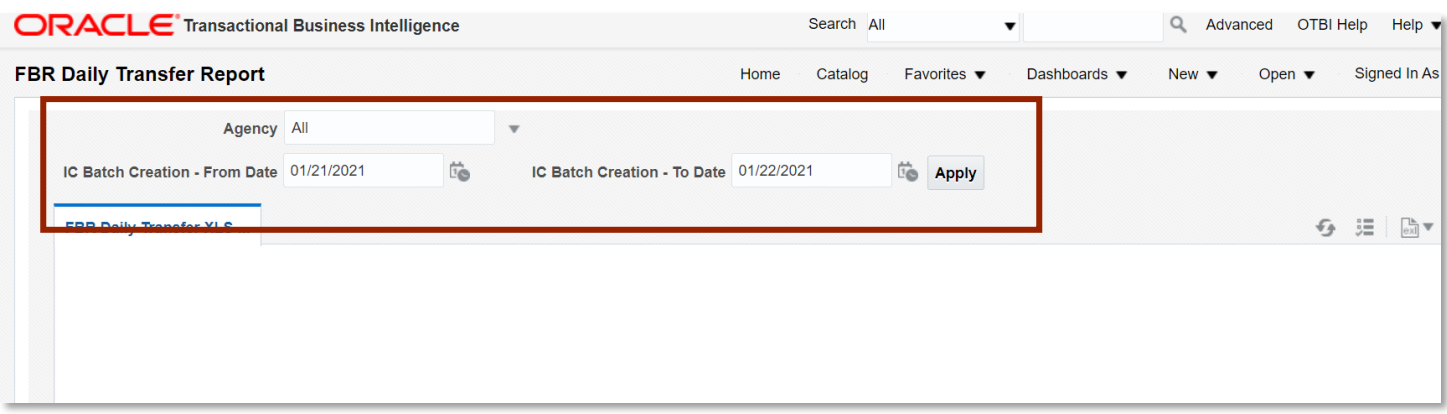

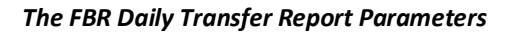

4. Click [APPLY] to run the Daily Transfers Report.

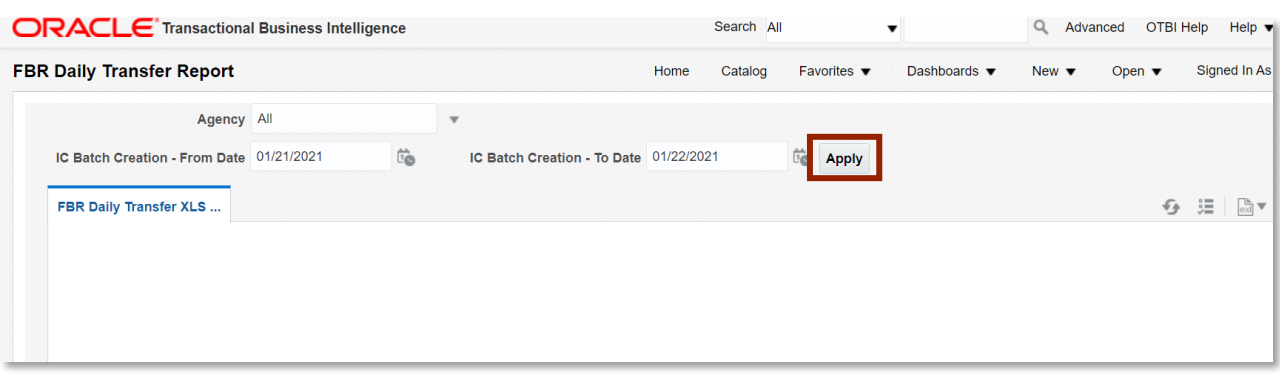

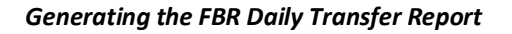

#### **Daily Transfer Report Output**

To navigate to the Daily Transfers Report output, please follow the steps below.

1. In the bottom left-hand corner, click the **Microsoft Excel Document**.

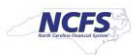

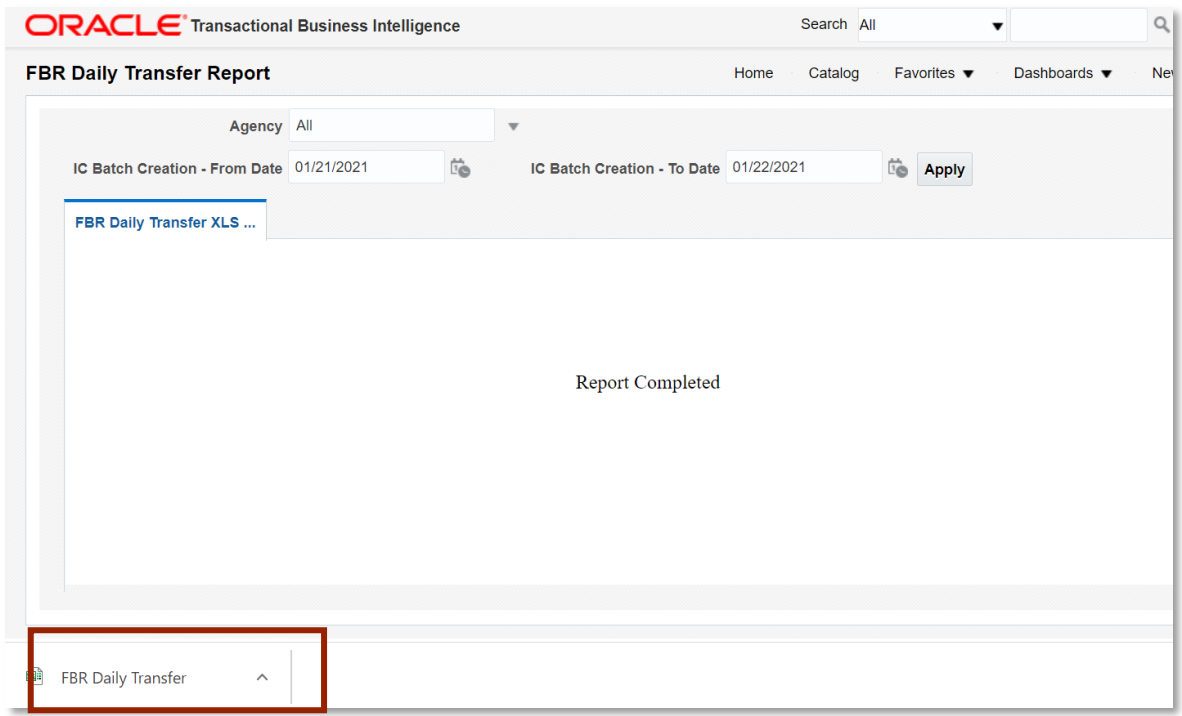

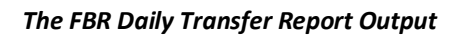

2. Users can click the **Summary** or **Deposit Details** tabs.

|                                                                                                    | 原<br>AutoSave (O Off)                                                                                              | $\sqrt{2}$                                                                                                    | 9B ~<br>$\overline{\mathbf{v}}$                                                                               |                                                                                                    |                                      |                            |                                        |                                                              | FBR Daily Transfer Report_FBR Daily Transfer XLS Template (3).xls - Compatibility Mode - Excel |                   |                           |                                                                        |                                               |
|----------------------------------------------------------------------------------------------------|----------------------------------------------------------------------------------------------------|----------------------------------------------------------------------------------------------------|----------------------------------------------------------------------------------------------------|----------------------------------------------------------------------------------------------------|--------------------------------------|----------------------------|----------------------------------------|--------------------------------------------------------------|------------------------------------------------------------------------------------------------|-------------------|---------------------------|------------------------------------------------------------------------|-----------------------------------------------|
|                                                                                                    | File<br>Home<br>Insert                                                                                             | Page Layout                                                                                                    | Formulas                                                                                                    | Data                                                                                                    | Review                               | View                       |                                        | Deloitte Tools                                               | Help                                                                                           | Acrobat           | $\circ$<br>Search         |                                                                        |                                               |
|                                                                                                    | љ<br>Garamond<br>£.<br>Paste<br>B<br>I<br>⇙<br>Clipboard<br>$\overline{u}$                                         | $\vee$ 10<br>$U \sim$<br>Font                                                                                            | $\vee$ A <sup><math>\wedge</math></sup> A <sup><math>\vee</math></sup><br>$A \sim$<br>$\overline{\mathbb{N}}$ | $\overline{+} = \overline{+}$<br>Ξ<br>Ξ<br>Alignment                                                                     | ab<br>固、<br>心                        | General<br>$\frac{1}{2}$ . | %<br>$\overline{\mathbf{z}}$<br>Number | $\checkmark$<br>$\frac{.00}{.00}$<br>$\overline{\mathbf{u}}$ | ١W<br>Conditional Format as<br>Formatting v                                                    | Table ~<br>Styles | Cell<br>Styles v          | 用 Insert ><br>$\frac{1}{2}$ Delete $\sim$<br><b>目Format</b> ~<br>Cells | $\Sigma$ .<br>$\overline{\mathbb{U}}$ ~<br>'∽ |
| $f_x$<br>10000-19899<br>A11<br>÷                                                                    |                                                                                                    |                                                                                                    |                                                                                                    |                                                                                                    |                                      |                            |                                        |                                                              |                                                                                                |                   |                           |                                                                        |                                               |
|                                                                                                    | A                                                                                                    |                                                                                                    | $\overline{B}$                                                                                                |                                                                                                    | $\mathsf{C}$                         |                            | D                                      |                                                              | E.                                                                                             | F                 |                           | G                                                                      | H                                             |
| 1<br>$\overline{a}$<br>$\frac{3}{4}$<br>$\overline{5}$<br>6<br>$\overline{7}$<br>8<br>9<br>10<br>11 | Parameters<br>Agency<br><b>From Creation Date</b><br><b>To Creation Date</b><br><b>BUDGET CODES</b><br>10000-19899 | <b>North Carolina Financial Syster</b><br>A <sub>II</sub><br>01/21/2021<br>01/22/2021<br><b>GENERAL FUND DEPARTMENTS</b> | <b>BUDGET CODE TYPES</b>                                                                                      | North Carolina Financial System<br><b>Office of State Controller</b><br><b>Daily Transfers</b><br>01/22/2021 10:16:22 AM | <b>POSTED</b><br><b>TRANSFER OUT</b> | 0.00                       | <b>POSTED</b><br><b>TRANSFER IN</b>    | 0.00                                                         |                                                                                                |                   |                           |                                                                        |                                               |
| 12                                                                                                  | 19900-19929; 19949-19999                                                                                           | TAX & NON-TAX REVENUE FUNDS                                                                                              |                                                                                                    |                                                                                                    |                                      | 0.00                       |                                        | 0.00                                                         |                                                                                                |                   |                           |                                                                        |                                               |
| 13<br>14                                                                                            | <b>Summary of above</b>                                                                                            | POSTED TOTAL GENERAL FUND                                                                                                |                                                                                                    |                                                                                                    |                                      | 0.00                       |                                        | 0.00                                                         |                                                                                                |                   |                           |                                                                        |                                               |
| 15                                                                                                  |                                                                                                    |                                                                                                    |                                                                                                    |                                                                                                    |                                      |                            |                                        |                                                              |                                                                                                |                   |                           |                                                                        |                                               |
| 16<br>17                                                                                            | 19930-19948<br>20000-29999                                                                                         | <b>GENERAL FUND RESERVES</b><br>SPECIAL REVENUE FUNDS                                                                    |                                                                                                    |                                                                                                    |                                      | 0.00<br>0.00               |                                        | 0.00<br>0.00                                                 |                                                                                                |                   |                           |                                                                        |                                               |
| 18                                                                                                  | 30000-39999                                                                                                    | <b>FEDERAL FUNDS</b>                                                                                                    |                                                                                                    |                                                                                                    |                                      | 0.00                       |                                        | 0.00                                                         |                                                                                                |                   |                           |                                                                        |                                               |
| 19                                                                                                  | 40000-49999                                                                                                    |                                                                                                    | CAPITAL IMPROVEMENT FUNDS                                                                                     |                                                                                                    |                                      | 0.00                       |                                        | 0.00                                                         |                                                                                                |                   |                           |                                                                        |                                               |
| 20                                                                                                  | 50000-59999                                                                                                    | <b>ENTERPRISE FUNDS</b>                                                                                                  |                                                                                                    |                                                                                                    |                                      | 0.00                       |                                        | 0.00                                                         |                                                                                                |                   |                           |                                                                        |                                               |
| 21                                                                                                  | 60000-69999                                                                                                    | TRUST AND AGENCY FUNDS                                                                                                   |                                                                                                    |                                                                                                    |                                      | 0.00                       |                                        | 0.00                                                         |                                                                                                |                   |                           |                                                                        |                                               |
| 22                                                                                                  | 70000-79999                                                                                                    | INTERGOVERMENTAL SERVICE                                                                                                 |                                                                                                    |                                                                                                    |                                      | 0.00                       |                                        | 0.00                                                         |                                                                                                |                   |                           |                                                                        |                                               |
| 23                                                                                                  | 80000-83999                                                                                                    | <b>HIGHWAY FUNDS</b>                                                                                                    |                                                                                                    |                                                                                                    |                                      | 0.00                       |                                        | 0.00                                                         |                                                                                                |                   |                           |                                                                        |                                               |
| h.a                                                                                                 | <b>DIAGO DODOO</b><br>Summl<br>hry<br>4                                                                            | <b>IF TEAT TWO ARE PROTECTED TO THEFT</b><br><b>Unposted Transfer Details</b>                                            |                                                                                                    |                                                                                                    | <b>Posted Transfer Details</b>       | الممم<br>$\bigoplus$       |                                        | 0.00                                                         |                                                                                                |                   | ÷<br>$\blacktriangleleft$ |                                                                        |                                               |

*The FBR Daily Transfer Report Summary Tab*

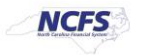

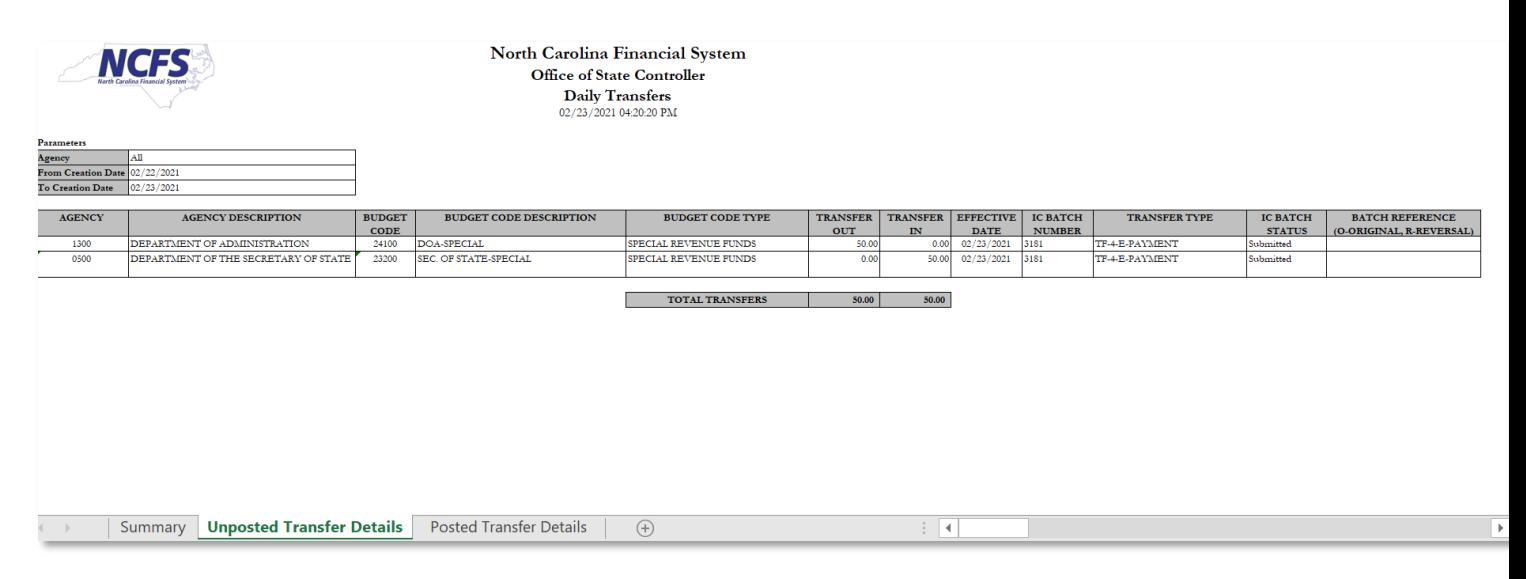

## 3. The **Unposted Transfers Detail** tab is pictured below.

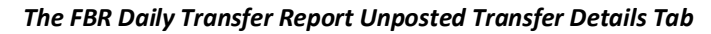

4. The **Posted Transfers Details** tab is pictured below.

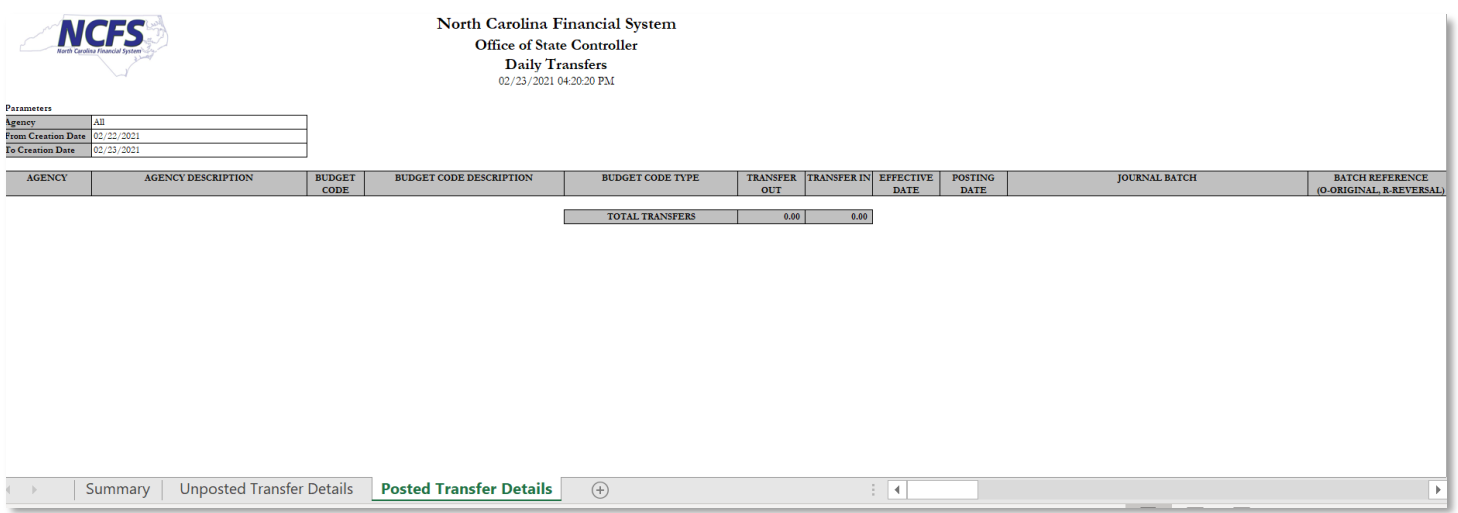

*The FBR Daily Transfer Report Posted Transfer Details Tab*

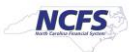

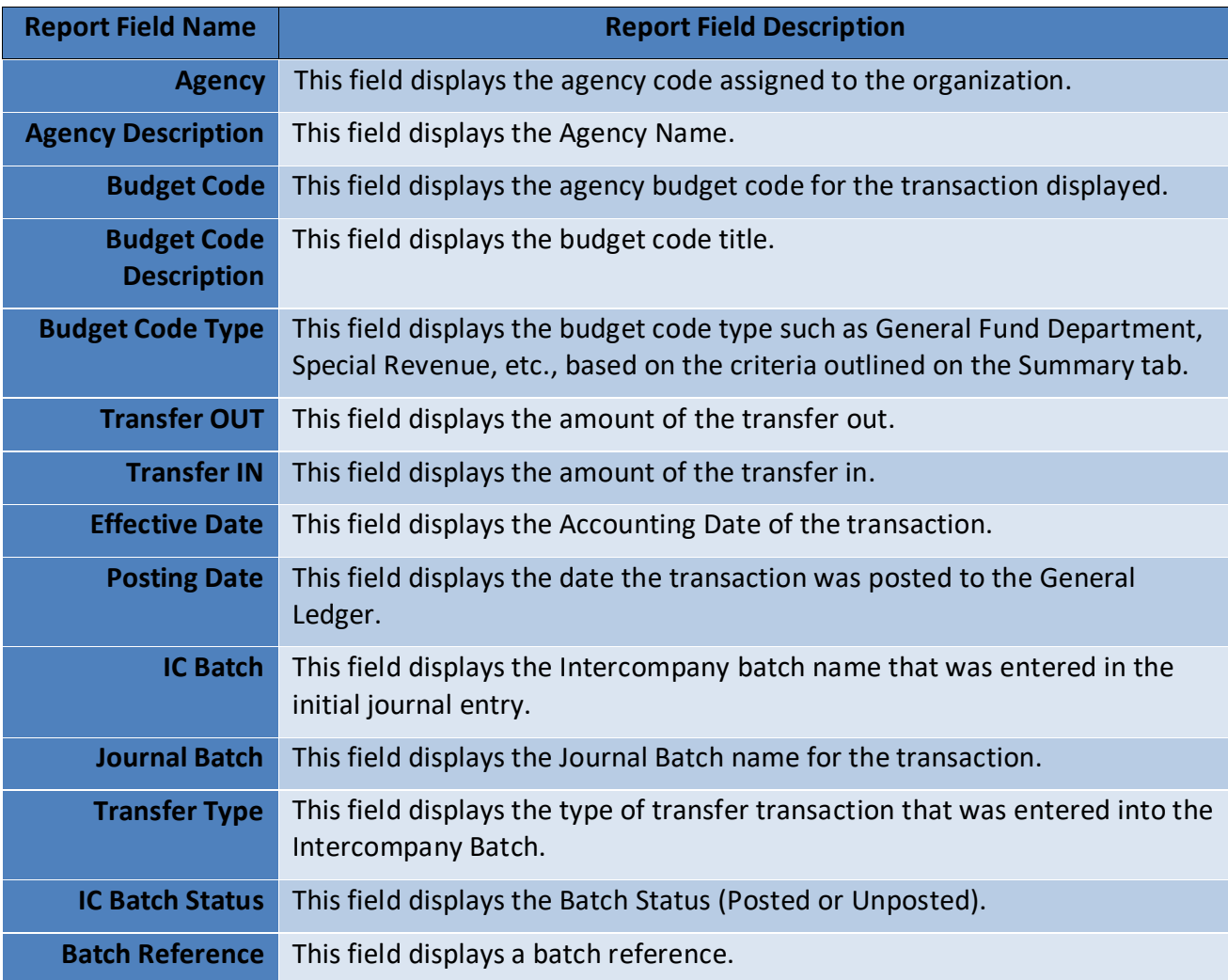

# **Wrap Up**

The summary tab shows the sum of the cash account types by specified budget code types. The unposted and posted transfers details tab lists all transfers by agency and budget code. This report should be run before and after transfer transactions are approved. The Transfers Report is no longer scheduled to run at specific times. Users should run ad-hoc as necessary. The Transfers post daily at 1:00 pm, and all transfers are included if they are approved at least one minute to posting time. This report can be scheduled daily and can be sent to the user via email.

\**Note: Posting times are subject to change.*

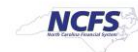

# **Additional Resources**

For more information on the Cash Management Reports, please review the following materials:

#### **Web Based Training (WBT)**

• None

# **Instructor Led Training (ILT)**

• IC 100: Transfer Entry and Receiving

# **Quick Reference Guides (QRGs)**

- Reporting in NCFS General Ledger Release 1
- Cash Availability Report
- Daily Disbursement Report
- Deposits Report

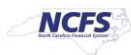